## JAOO, Brisbane & Sydney, 2008

# Componentisation in the Web Presentation Layer

Philip Lopez
Suncorp

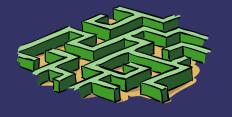

#### **Overview**

- Some problems facing 'large' organisations
  - A viewpoint on the Suncorp experience
  - Can web 'component' approaches help?
- A few code examples
  - SpringMVC 2.5.x
  - Tapestry 5 (beta)
  - Wicket 1.3.x
- Web components, SOA, and usability
- Future directions?

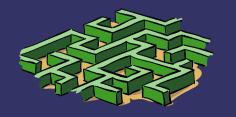

# Many large organisations have a diverse (web) application portfolio

"It's better to build one thing many times than many things once"

- Business product or process centric
  - Not user-centric switch between many apps
    - long training periods, frustration labour market
- Expensive to maintain
  - Each system has **minimal** feature set
- Significant functional overlap
  - Different channels have similar needs

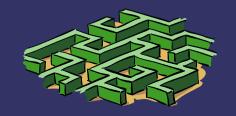

## 'Typical' application portfolio

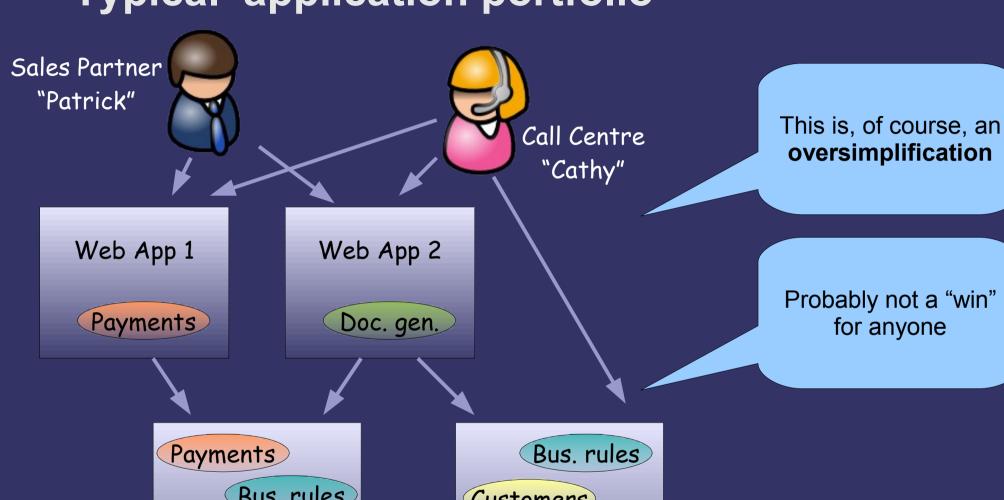

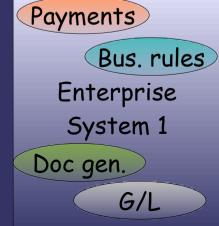

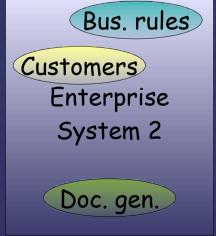

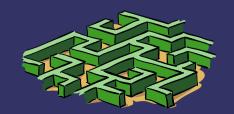

#### Obvious need for reuse, and yet...

- Reuse is still not commonplace
- Building for reuse takes more time/effort
- Product management approach required
- But some great examples:
  - Open source libraries
  - The RESTful web, mash ups, etc.
  - Maven 2
    - An example of the masochism we're willing to endure! :-)

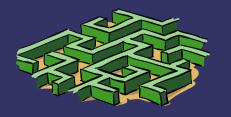

## Only a few approaches to consider...

| <b>v</b> • d • e             | List of Web Application Frameworks                                                                                                    |
|------------------------------|----------------------------------------------------------------------------------------------------|
| ASP.NET                      | ASP.NET MVC Framework · BFC · DotNetNuke · MonoRail · Umbraco                                                                                                    |
| ColdFusion                   | ColdSpring • Fusebox • Mach-II • Model-Glue • onTap                                                                                                    |
| Java                         | Apache Cocoon · Apache Struts · AppFuse · Aranea framework · Click Framework · Cooee framework · framework · Google Web Toolkit · Grails · Hamlets · IT Mill Toolkit · ItsNat · JavaServer Faces · JBoss Seam · Makumba · Mentawai · Oracle ADF · OpenLaszlo · OpenXava · Reasonable Server Faces (RSF) · Restlet · RIFE · Shale Framework · SmartClient · Spring Framework · Stripes · Tapestry · ThinWire · WebObjects · WebWork · Wicket framework · XTT Framework · ZK Framework |
| Client-side                  | AJILE · Clean AJAX · Dojo Toolkit · Echo · Ext · jQuery · ASP.NET AJAX · MochiKit · MooTools · OpenLink AJAX Toolkit · Prototype JavaScript Framework · qooxdoo · Rialto Toolkit · Rico · script.aculo.us · SmartClient · Spry framework · Yahoo! UI Library                                                                                                    |
| Perl                         | Catalyst · Interchange · Maypole · Mason                                                                                                    |
| РНР                          | Akelos PHP Framework · CakePHP · CodeIgniter · Drupal · eZ Publish · FUSE · Horde · Joomla! · KohanaPHP · MODx · PHP For Applications · PHPOpenbiz · PRADO · Qcodo · Seagull PHP Framework · Simplicity PHP framework · SilverStripe · Symfony · Zend Framework · Zoop Framework                                                                                                    |
| Python                       | CherryPy · Django · Karrigell · Nevow · Porcupine · Pylons · Spyce · TurboGears · TwistedWeb · Webware · Zope                                                                                                    |
| Ruby                         | Camping · Nitro · IOWA · Ramaze · Cerise · Merb · Ruby on Rails                                                                                                    |
| Server-side JavaScript       | AppJet · firecat · Helma Object Publisher                                                                                                    |
| Other/<br>Multiple languages | Alpha Five • Fusebox (ColdFusion and PHP) • OpenACS (Tcl) • Seaside (Smalltalk) • UnCommon Web (Common Lisp) • Yaws (Erlang)                                                                                                    |

Source: Wikipedia, accessed 27 May, 2008

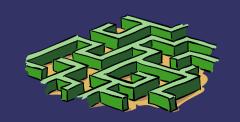

#### What do 'web components' offer?

- Reuse across applications / channels
  - Still reuse at other layers (e.g., SOA)
- Rapid development / assembly
  - But using high quality pre-built components
- Consistent user interfaces
  - 'Standards'... <u>codified</u>, no longer *shelfware*
- Smaller units to understand, develop & test
- Higher levels of abstraction
  - Improved error detection
  - Improved code durability??

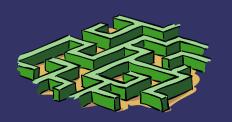

## **Example of error reporting**

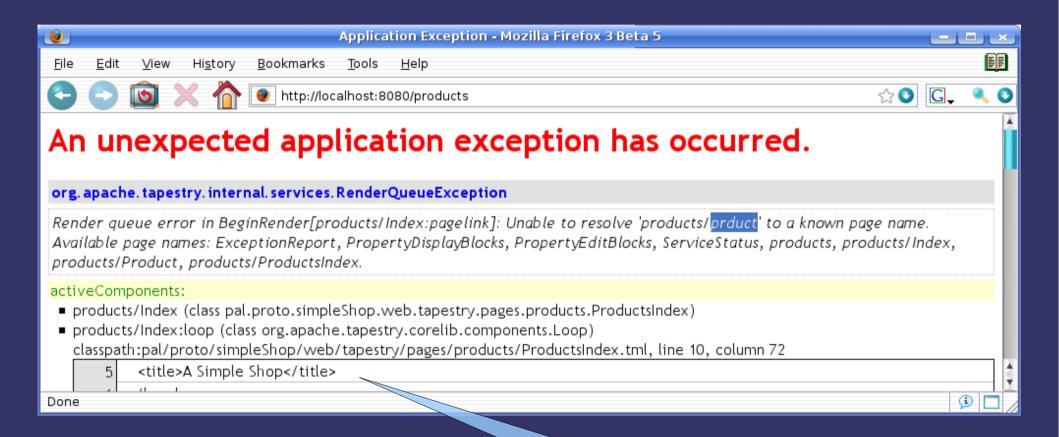

Error occurs on 'calling' page

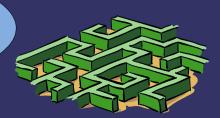

#### A quick review of HTTP

- GET "idempotent" request
  - Ideal for "render" current resource/app state
  - URLs appropriate for bookmarks (context-rich)
- POST not idempotent
  - Ideal for "actions" as they intend to change state

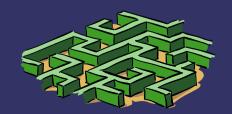

## Render requests – the HTML 'page space'

- Render requests output a HTML tree
  - 'Stream-oriented' approaches: "single-pass"
  - DOM-oriented random access
- "Contributing" to the DHTML page space
  - 'extension points' such as HEAD, end of BODY
- Namespace uniqueness concerns
- Sub-spaces (distinct namespaces)
  - CSS
  - JavaScript
- DOM can be modified at runtime
  - Basis for DHTML/AJAX

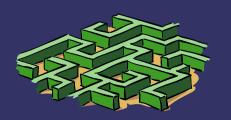

#### Action requests – where is this code?

- MVC approaches are 'action' oriented
  - Code is found in 'action' controllers
  - Separate from the 'page' model/view
- Component approaches provide a 'presentation model'
  - The 'event listener' code for an action is found in the component (page) class that was responsible for rendering the action URL
    - e.g., action link, form 'action'
- Action typically returns a 'render' response
  - POST+Redirect+GET a good strategy

## Anatomy of an componentised application

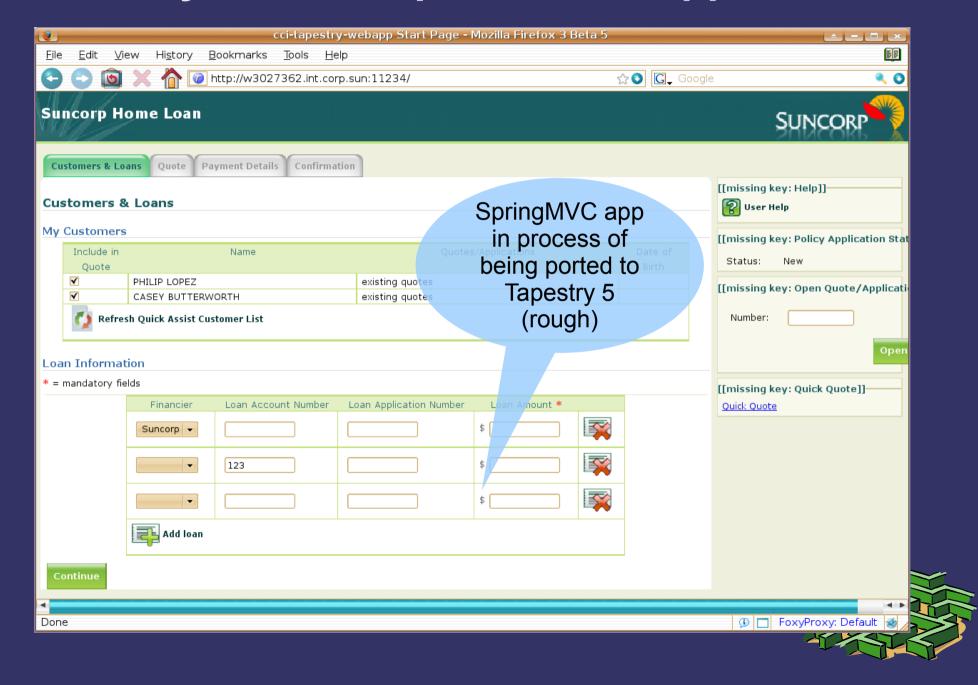

## Anatomy of an componentised application

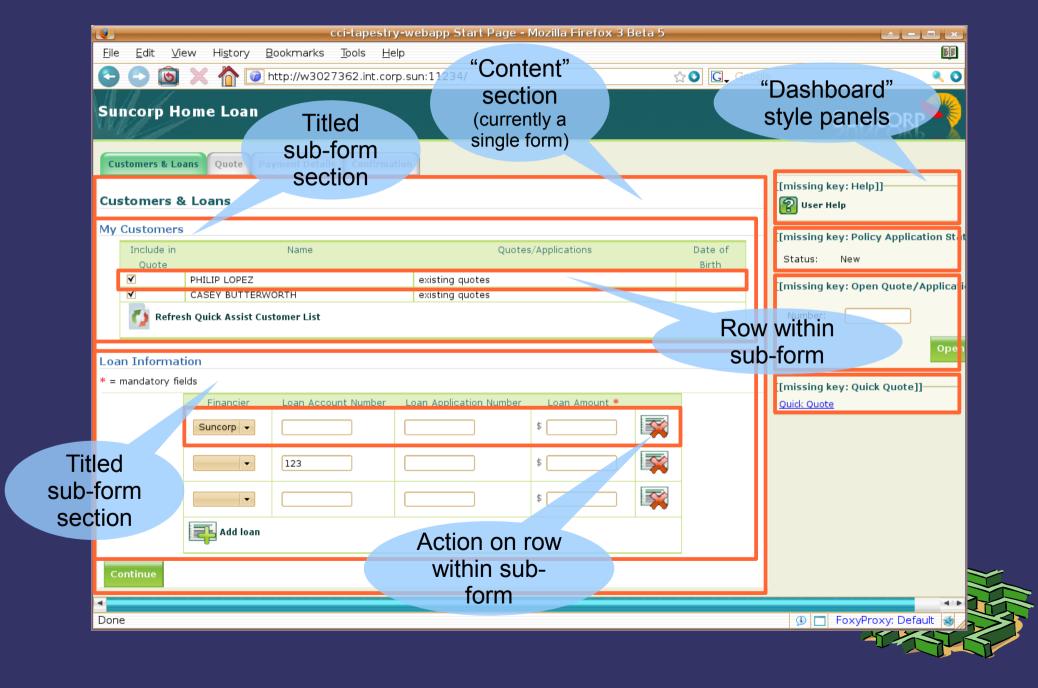

## Anatomy of an componentised application

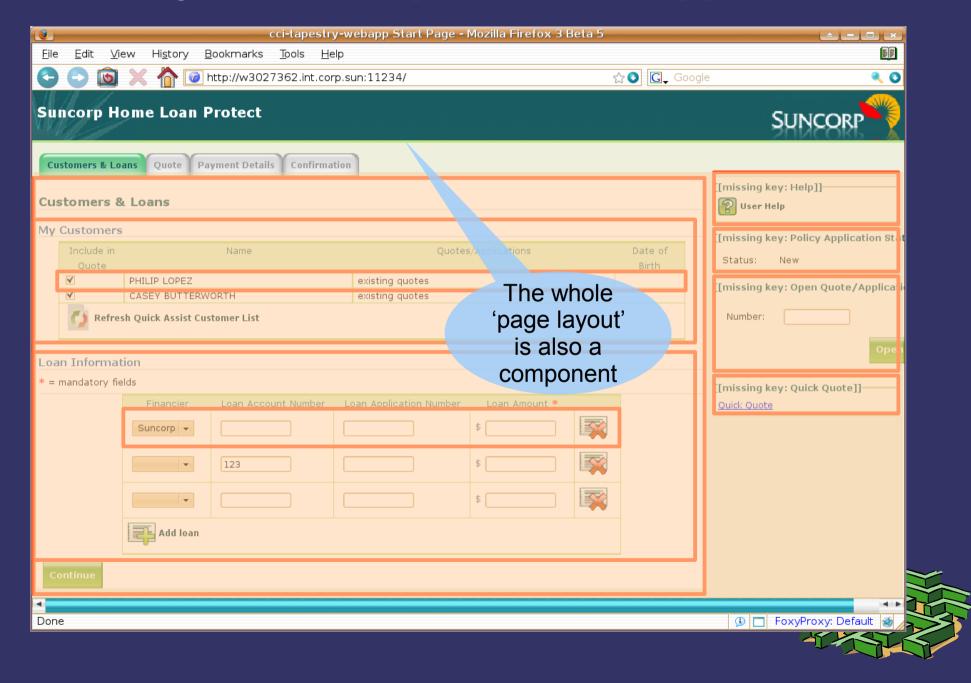

## Some examples of componentisation

- Porting the previous app from SpringMVC
- Web 'standards'... as components
- More sophisticated reusable UI components

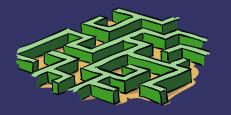

## The SpringMVC version, as developed

```
<c:when test="${customersAndLoansBacking.noCustomers}">
                      No Customer Listed. Please import "My Customers" Listing from QuickAssist.
                      </c:when>
              <c:otherwise>
                      <c:forEach items="${customersAndLoansBacking.customers}" var="customer" varStatus="loopStatus">
                             <c:set var="customerErrors" value="${customer.errors != null && !empty customer.errors.allErrors}"/>
                             <c:when test="${loopStatus.index%2==0}">class="even"</c:when><c:otherwise>class="odd"</c:otherwise></c:choose>
                                     <form:checkbox cssClass="QuoteInc" path="customers[${loopStatus.index}].addToApplication" disabled="${customer.disabledSelec
                                     <c:out value="${customer.customerName.title}" /><c:out value="" *{customer.customerName.firstName}" /><c:out value="" *{customer.customerName.firstName}" /><c:out value="" *{customer.customerName.firstName}" /><c:out value="" *{customer.customerName.firstName}" /><c:out value="" *{customer.customerName.firstName}" /><c:out value="" *{customer.customerName.firstName}" /><c:out value="" *{customer.customerName.firstName}" /><c:out value="" *{customer.customerName.firstName}" /><c:out value="" *{customer.customerName.firstName}" /><c:out value="" *{customer.customer.customerName.firstName}" /><c:out value="" *{customer.customerName.firstName}" /><c:out value="" *{customer.customerName.firstName}" /><c:out value="" *{customer.customerName.firstName}" /><c:out value="" *{customer.customerName.firstName}" /><c:out value="" *{customer.customerName.firstName}" /><c:out value="" *{customer.customer.custo
                                     <c:choose>
                                             <c:when_test="${customerErrors}
     150 lines of JSP code "2" bgcolor="feedea"><font color="red"><form:errors path="customers[loopStatus.index].*" /><strong>INSUFFIC
     like this, not including
                                                                                 mg>Please update through QuickAssist.</strong></font>
            dashboard 'tiles'
                                                           align="center">
                                                              c:forEach items="${customer.historicalApplications}" var="application" varStatus="loopStatus">
  ~470 lines of Java code by
                                                                            f="javascript:loadApplicationLink('${application.cciApplicationNumber}');" onclick="return true;" class="C
              in the controller
                                                                                                                                                                                                        [developed externally]
                                                                      ormatDate value="${customer.dateOfBirth}" type="date" pattern="dd/
                                            </c:otherwise>
                                                                                                                                                                                                                Sure, it could be
                                     </c:choose>
                             improved, but the
                      </c:forEach>
              </c:otherwise>
                                                                                                                                                                                                               technology didn't
       </c:choose>
encourage
<tfoot>
       modularisation.
              <c:choose>
                      <c:when test="${customersAndLoansBacking.noCustomers}">
                             <a class="Import" href="javascript:doCustomersAndLoansSubmitWithDisable('importCustomers')" onclick="return true;" tabindex="<= Str
                      </c:when>
                              <a id="refreshLink" class="Refresh" href="javascript:doCustomersAndLoansSubmitWithDisable('importCustomers')" onclick="return true;'</pre>
```

## Porting to Tapestry 5 (trial, in progress)

```
<t:layout.PageLayout xmlns:t="...">
   <t:parameter name="content">
        <t:customer.CustomersAndLoansPanel/>
   </t:parameter>
</t:layout.PageLayout>
<t:container xmlns:t="...">
   <h3>Customers & Loans</h3>
   <t:form t:id="customersAndLoansForm">
        <t:errors />
        <h4>My Customers</h4>
        <t:customer.OuickAssistCustomersPanel />
        <h4>Loan Information</h4>
        <t:customer.AddLoansPanel />
        <t:submit
           t:id="continue"
           value="Continue"
            class="greenPositive"
            onmouseover="this.className='greenPositive greenHover'"
            onmouseout="this.className='greenPositive'" />
   </t:form>
</t:container>
```

```
<t:container xmlns:t="http://tapestry.apache.org/schema/tapestry 5 0 0.xsd">
             <fieldset class="OuickCal">
                <div>
                   Tapestry 5 (trial, in progress)
   Porting to
                         <col id="Ouotes" />
                         <col id="DOB" />
                      </colgroup>
                      <thead>
                         Include in Ouote
      Less than 50
                                                                              T5 loop
                            Name
     lines in this file
                            Quotes/Applications
                                                                            component.
                            Date of Birth
                                                                            with robust
                         </thead>
      ~40 lines in
                                                                            support for
                      <t:if test="customersAvailable">
     the page class
                                                                               forms.
                            <tr
                               t:tvpe="loop"
                                source="customers"
      (albeit not quite
                                encoder="customerRowIdEncoder"
     feature complete)
                               value="customer">
                               <t:customer.QuickAssistCustomerRow customer="customer" />
                            </ti>
                            <t:parameter name="else">
                               No Customer Listed. Please import "My Customers" Listing from
                                      OuickAssist.
                                   An page-specific
                            </t:parameter>
                                                                                panel, with a
                         </t:if>
   Reusable
                      type-safe
                      <tfoot>
   'widget' -
                         parameter.
                            encapsulate
                               <t:common.SubmitLink
                                  t:id="refreshCustomerListLink"
implementation.
                                   buttonClass="Refresh"
                                  label="Refresh Quick Assist Customer List" />
                            </tu>
                         </tfoot>
                   </div>
             </fieldset>
          </t:container>
```

## Deleting a row... (one) SpringMVC style

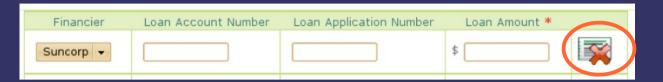

- Set operation and row number as hidden fields for operation in form (using JS) and submit form.
- In the controller's onSubmit:

```
if ("deleteLoan".equals(operation)) {
    backing.getLoans().remove(Integer.parseInt(request.getParameter("rownumber")));
}
return new ModelAndView(new RedirectView(getSuccessView()));
```

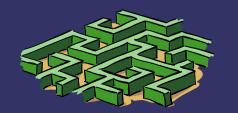

#### Deleting a row... (one) Wicket style

- Listener is 'embedded' in component tree that was rendered
  - Uses session and Serializable LoanDetail

```
private SubmitLink buildDeleteLoanRecordSubmitLink(final LoanDetail loan)
{
    return new SubmitLink("deleteLoanRecord") {
        public void onSubmit()
        {
            loans.remove(loan);
        }
    };
}
```

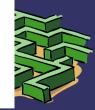

#### Deleting a row... (one) Tapestry 5 style

- Add an action link with a context
  - Encode 'primary key' to client (HTML)

@Component(parameters = { "context=loanDetail.rowId", "event=deleteLoanRecord" })
private EventLink deleteLoanRecord;

```
void onDeleteLoanRecord(String rowId)
{
    loanDetails.remove(indexOfLoan(UUID.fromString(rowId)));
}
```

Using a UUID is a robust (custom) row identification approach... but **ugly**, and could be extracted out.

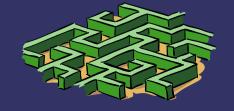

#### Codifying web development standards

- Struggle to maintain corporate web L&F standards – many violations of DRY
  - CSS requires boilerplate HTML markup

```
<div>
                <font color="red">
 Copy and
                  <form:errors path="creditCard.cardNumber" />
paste errors!
                 </font>
              <label for="StartUp" class="question">
                <spring:message code="label.cardNumber" />
                <em> "</em>
              </label>
              <form:input id="cardNumber" path="maskedCreditCardNumber"</pre>
                  size="16" maxlength="16" onfocus="this.select();" />
            </d1v>
```

About the only interesting thing!

## So you end up with...

```
<fieldset>
   <legend><span><spring:message code="label.creditCardDetails" /></span></legend>
    <div>
        <font color="red"><form:errors path="creditCard.cardType"/></font>
        <label for="StartUp" class="question"><spring:message code="label.cardType" /><em>*</em></label>
        <form:select path="creditCardTypeId" multiple="false">
            <form:options items="${paymentDetailsBacking.cardTypes}" itemValue="id" itemLabel="longName" />
        </form:select>
    </di v>
    <di v>
        <font color="red"><form:errors path="creditCard.cardNumber" /></font>
        <label for="StartUp" class="question"><spring:message code="label.cardNumber" /><em>*</em>*</label> <form:input id="cardNumber"</pre>
    </di v>
    <di v>
        <font color="red"><form:errors path="creditCard.expiryDate" /></font>
        <label for="StartUp" class="question"><spring:message code="label.expiryDate" /><em>*</em></label> <form:input id="expiryDate"</pre>
        class="question">mm/vv</label>
    </di v>
    <di v>
        <font color="red"><form:errors path="creditCard.ccv" /></font>
        <label for="StartUp" class="question"><spring:message code="label.ccv" /><em>*</em></label> <form:input id="ccv" path="masked</pre>
    </di v>
    <di v>
        <font color="red"><form:errors path="creditCard.cardHolderName" /></font>
        <label for="StartUp" class="question"><spring:message code="label.cardHolderName" /><em>*</em></label> <form:input id="cardHo</pre>
    </di v>
</fieldset>
                                                                                                                                    4 +
```

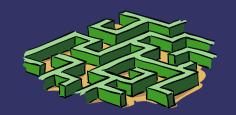

#### Simple components offer a solution

```
<t:container xmlns:t="http://tapestry.apache.org/schema/tapestry_5_0_0.xsd">
    <t:scform.QuestionTemplate for="cardType">
        <t:radioGroup t:id="cardTvpe">
                                                              QuestionTemplate is
            <t:loop t:id="cardTypeLoop">
                                                             a reusable component
                <t:radio t:id="currentCardTypeRadio" />
                <t:label for="currentCardTypeRadio" />
                                                              that encapsulates our
            </t:loop>
                                                                (versioned) web
        </t:radioGroup>
                                                                  development
    </t:scform.QuestionTemplate>
                                                                   standards.
    <t:scform.QuestionTemplate for="cardNumber">
        <input t:id="cardNumber" />
    </t:scform.QuestionTemplate>
    <t:scform.MultiFieldQuestionTemplate t:id="cardExpirationDate" required="true">
        <input t:id="expirationMonth" size="2" />
        <input t:id="expirationYear" size="2" />
                                                              scform is the virtual
    </t:scform.MultiFieldOuestionTemplate>
                                                             package (namespace)
    <t:scform.QuestionTemplate for="cardSecurityCode">
                                                                 for the Suncorp
        <input t:id="cardSecurityCode" />
    </t:scform.QuestionTemplate>
                                                                 common form
    <t:sctorm.Questionlemplate for="cardnolderName"
                                                               component library.
        <input t:id="cardholderName" />
                                                              Just drop-in the JAR.
    </t:scform.QuestionTemplate>
</t:container>
```

Repetition here due to Tapestry restrictions (component encapsulation)

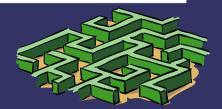

## The QuestionTemplate component

```
@IncludeStylesheet("FormStyles.css")
public class QuestionTemplate
{
    @Parameter(name = "for", required = true, defaultPrefix = "component")
    private Field field;
    This annotation
        contributes
        return field;
    }
    public boolean isRequired()
    {
        return field.isRequired();
    }
}
```

D.R.Y. – HTML markup is based on declarative validation on field.

All the rest is boilerplate.
The component expects
a Field in its body, and
renders it out here.

## A "Receive Payment" widget

- → A few options for reuse not in conflict
  - (existing) Credit card validation library (JAR, d.i.)
  - (existing) Payment service [SOA]
  - Perhaps a shared payment "web application"
    - But now requires application integration fragile
    - Breaks user experience (e.g., multi-branding)
- Developing a robust page takes time
  - Lots of validations
  - Some dynamic behaviour
  - Reuse across many apps can save \$\$\$
- DRY use metadata from services
  - e.g. available credit card types

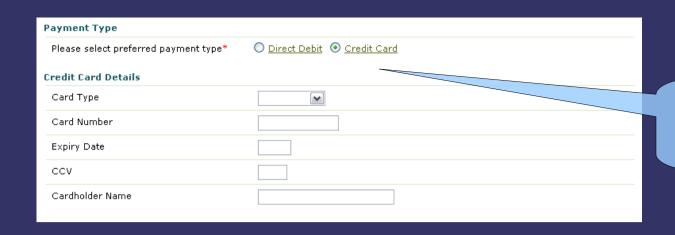

Lots of variations of this...

The beginnings of a shared component – a credit card details sub-form.

| You must correct the following errors before you may continue.  |                                                                 |  |
|-----------------------------------------------------------------|-----------------------------------------------------------------|--|
| You must provide two digits, from 00 to 99, for Expiration Year |                                                                 |  |
| Credit Card Details                                             |                                                                 |  |
| Card Type                                                       | Visa                                                            |  |
| Card Number                                                     | You must provide two digits, from 00 to 99, for Expiration Year |  |
| Card Expiration Date                                            | 12 / d × *                                                      |  |
| Card Security Code                                              | 123                                                             |  |
| Cardholder Name                                                 | Mr Harry Potter *                                               |  |
| Submit                                                          |                                                                 |  |

#### **Architectural directions**

- Toward true 'composite' applications and multiple layers of reuse
  - Shared services (business and utility)
  - Shared base widgets
  - Shared business-functionality widgets
- Organisation role-centric applications
- Service-oriented system 'product' mgmt
- Declarative approaches (higher abstraction)
  - Model-driven benefits, but not the code-gen...
  - Convention-over-configuration

## 'Future' application portfolio

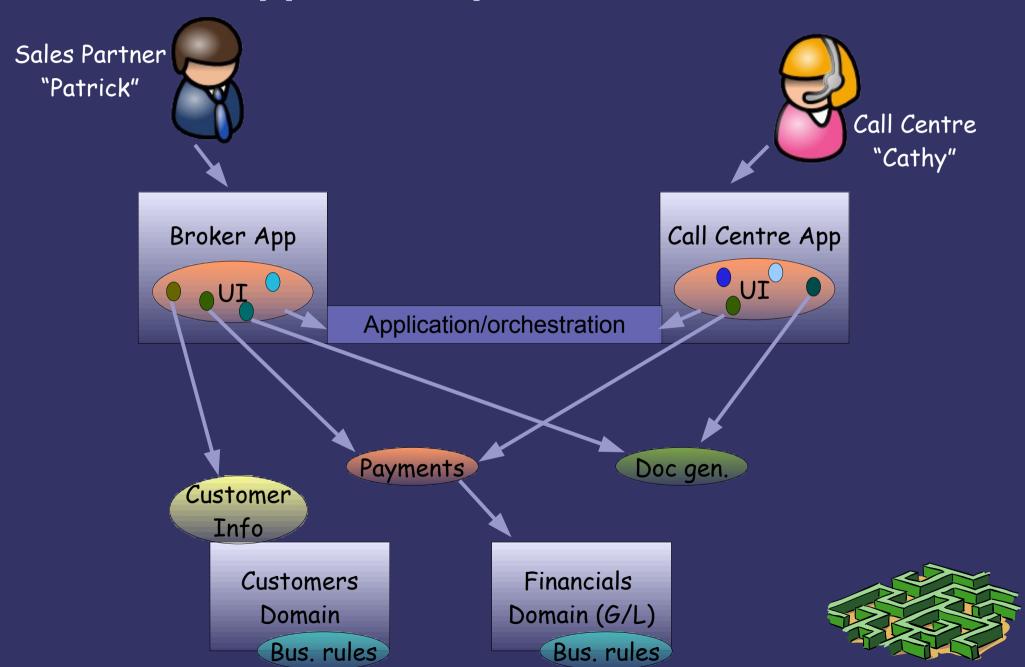

#### Challenges to reuse in the web app layer

- Multiple languages/technologies
  - JavaScript and DHTML is common, so 'widgets' can start there (but needs JavaScript)
  - Can couple client-side widgets to server-side resources using server-side frameworks
- Does the presentation layers change too quickly to make reuse warranted?
  - Gains are achievable at the enterprise scale...

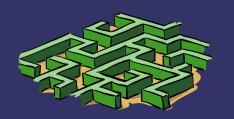

#### Take-home messages...

- We often violate the "Don't Repeat Yourself" principle in web app development
  - Boilerplate HTML within an application
  - Boilerplate HTML between applications
  - Similar functionality between applications
- Component-based frameworks help...
  - Natural approach to modularisation
  - Enables component reuse between applications
- There's a learning curve, and more "magic", so choose carefully...
  - Clean, correct abstractions
  - Long-term productivity most important?